## **راهنماي درخواست معافیت تحصیلی**

ورود به سامانه ثبت نام از طریق لینک ذیل: https://sada.guilan.ac.ir/Hermes.html?param=stdnew

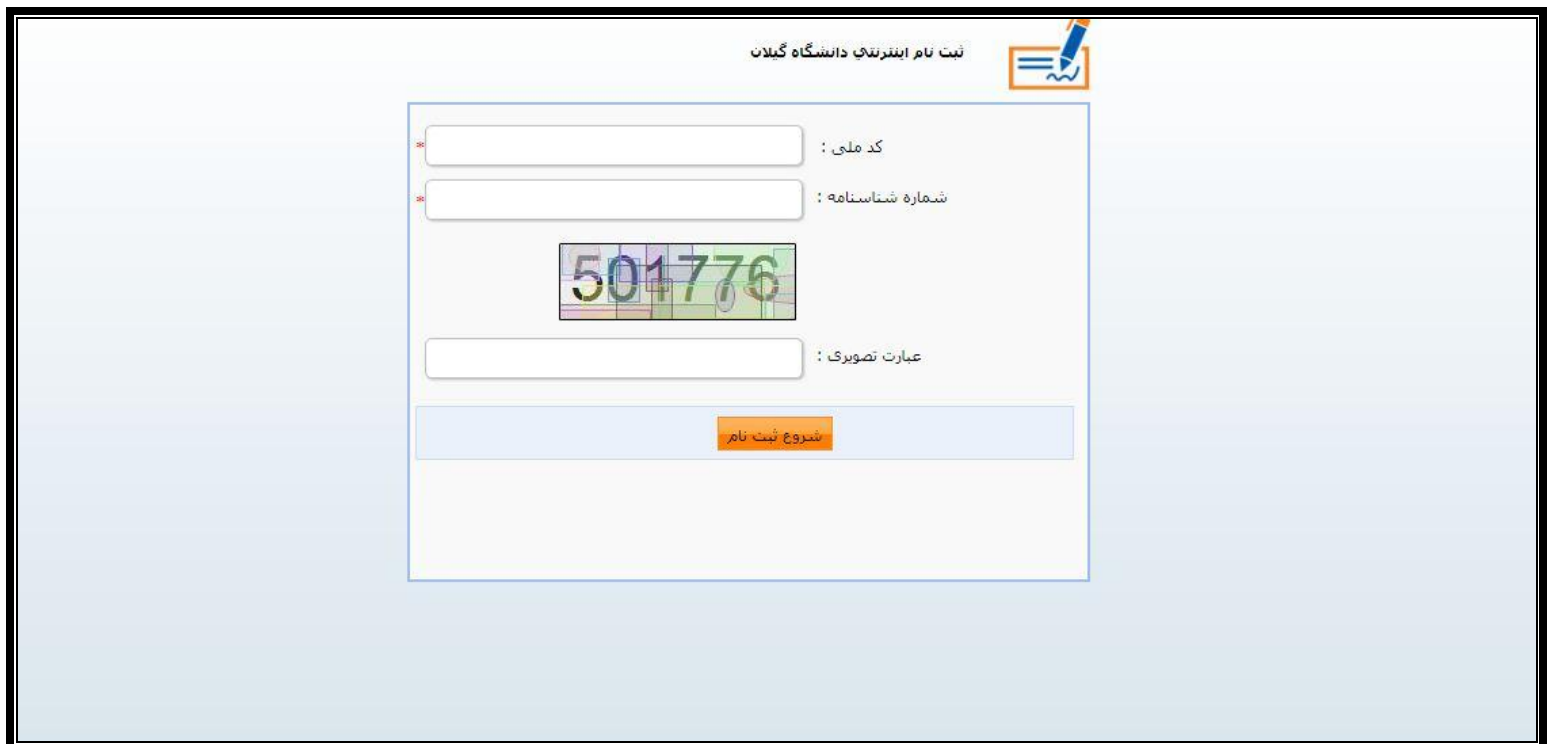

**مشاهده صفحه ذیل توسط دانشجو** 

**رمز ورود؛ کد ملی و نام کاربري؛ شماره شناسنامه می باشد.**

در این قسمت پذیرفته شدگان مشمول و غیر مشمول(**آقایان**) ،گزینه **درخواست فرم معافیت تحصیلی** را کلیک نمایند.

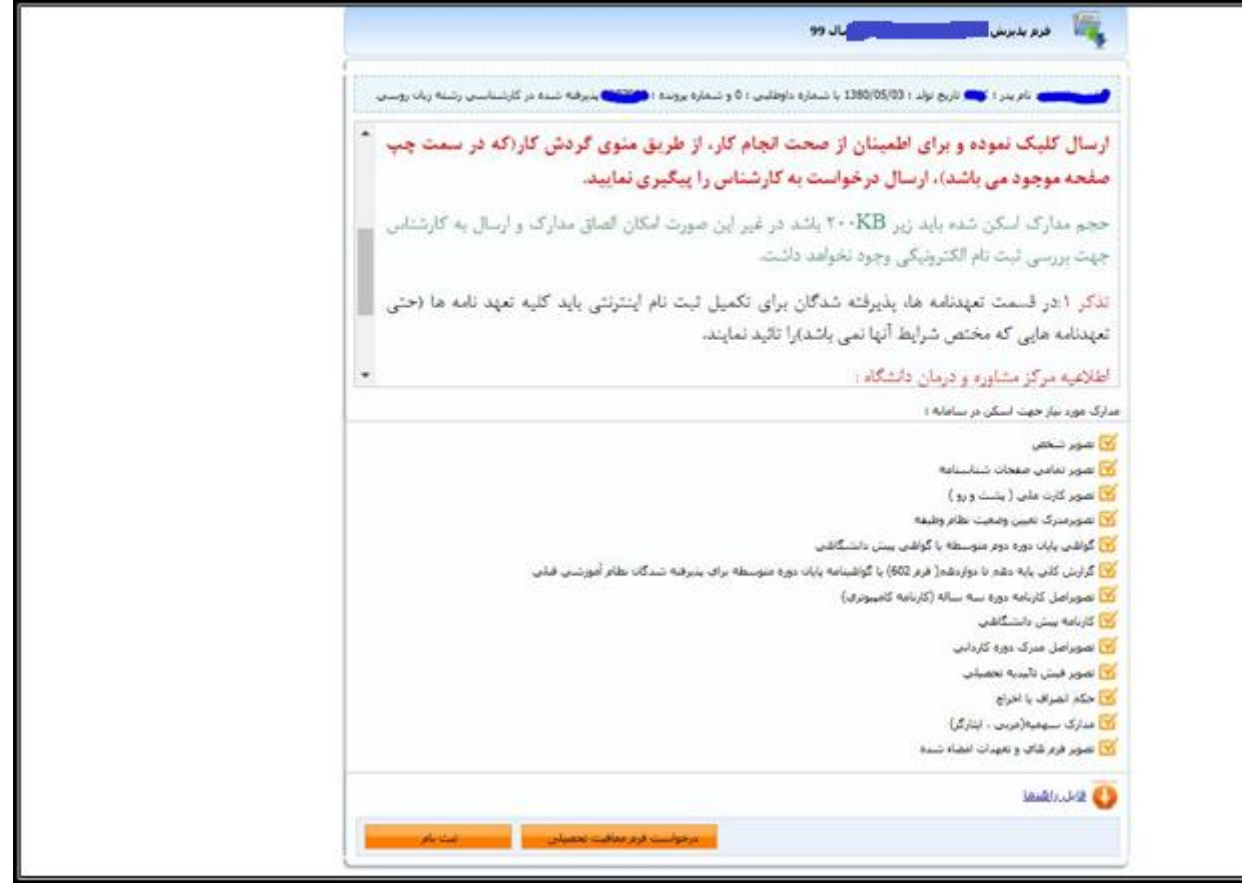

**اطلاعات اصلی :** نسبت به تکمیل اطلاعات درخواستی و ثبت آن اقدام نمایند

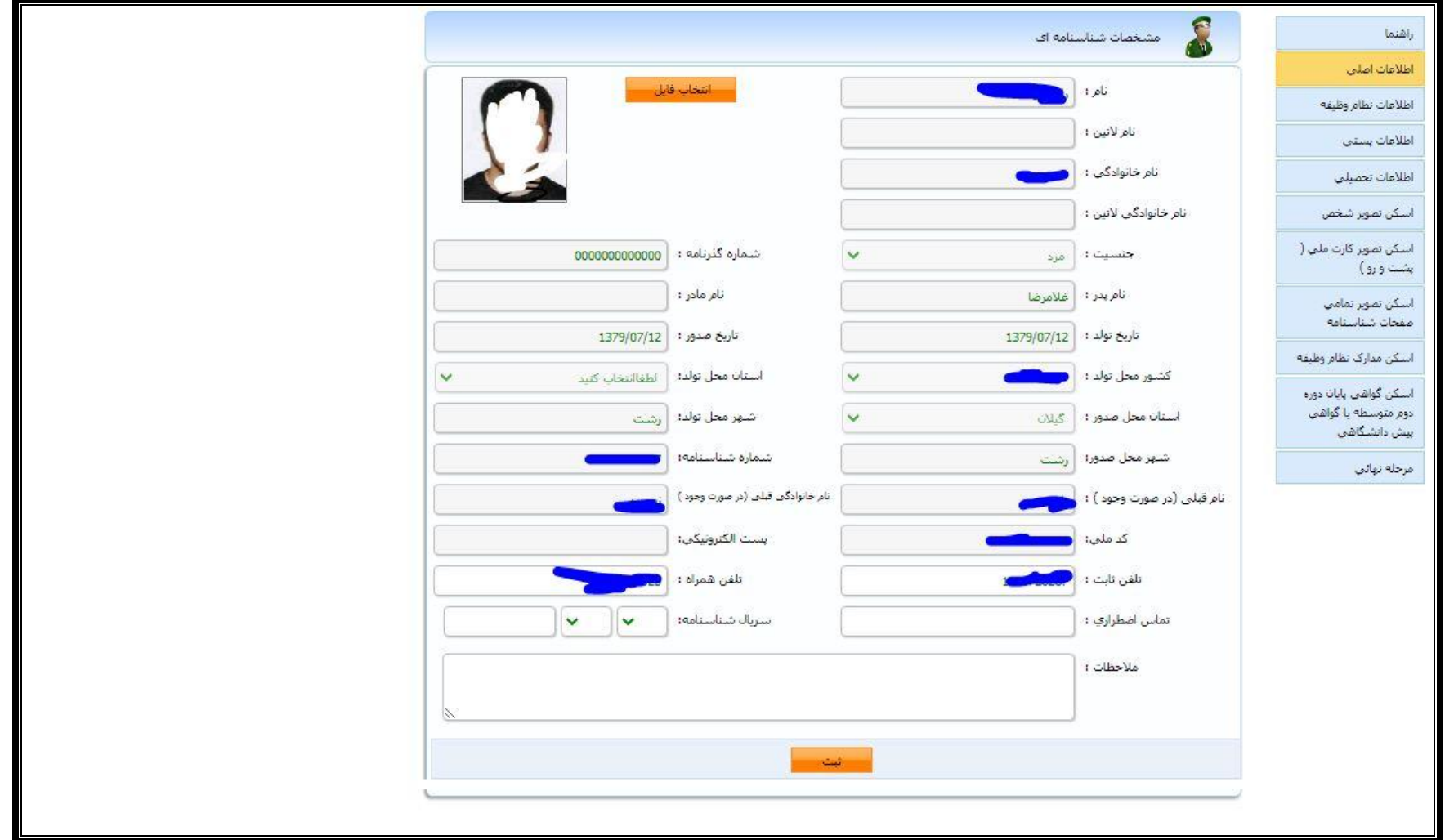

**اطلاعات نظام وظیفه:** در این قسمت اطلاعات نظام وظیفه که در زمان ثبت نام آزمون سراسري در سایت سازمان سنجش آموزش کشور توسط پذیرفته شده اعلام شده است ، قابل مشاهده می باشد.

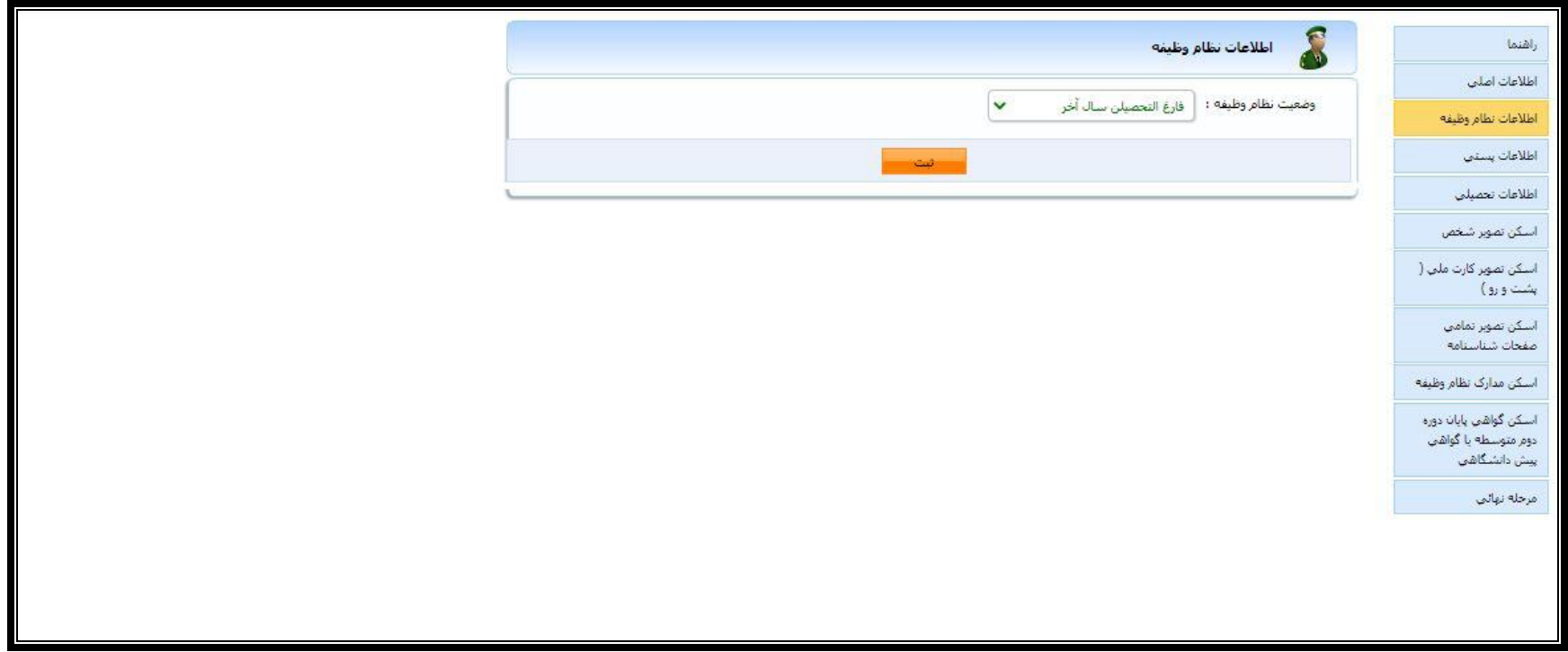

**اطلاعات پستی : آخرین آدرس محل سکونت را در قسمت مربوطه تکمیل و ثبت نمایند**.

**اطلاعات تحصیلی و اسکن مدارك مربوطه:** نسبت به بارگذاري مدارك مورد نیاز(عکس ،کارت ملی ، صفحات شناسنامه، نامه اعلام آخرین وضعیت تحصیلی که از

دبیرستان دریافت نموده اید) اقدام نمایند

**اسکن مدارك نظام وظیفه**: پذیرفته شدگان مشمول و غیر مشمول(آقایان) اسکن تصویر **مدرك نظام وظیفه** که شامل یکی از موارد ذیل می باشد اقدام نمایند:

- -1 برگ اعلام آخرین وضعیت تحصیلی که از دبیرستان دریافت نموده اید
	- -2 کارت پایان خدمت، معافیت دائم در مدت اعتبار آن
- -3 گواهی بلامانع بودن تحصیل براي متعهدین خدمت در سازمانها و ادرات دولتی
	- -4 گواهی اشتغال به خدمت براي سربازان حین خدمت
- -5 ابطال معافیت تحصیلی براي دانشجویان انصرافی که فرجه یک ساله از تاریخ انصراف آنان سپري نشده باشد
	- -6 برگ اعزام به خدمت بدون غیبت با تاریخ اعزام به خدمت از آذر 1399 به بعد
	- -7 گواهی بلامانع بودن ادامه تحصیل براي طلاب حوزه هاي علمیه با ذکر شماره معافیت تحصیلی
	- -8 در صورت ثبت نام در دانشگاه اول، تصویر مجوز ثبت نام موقت که از پلیس10+ دریافت نموده اید

**نمونه فرم برگ اعلام آخرین وضعیت تحصیلی پذیرفته شدگان مشمول معافیت تحصیلی مقطع کارشناسی**

شماره: ۔<br>سرگواهی اعلام آخرین وضعیت تحصیلی دانش آموزان تاريخ: محل الصاق عكس مشمؤل شماره ملی سلام عليكم، با احترام، عطف به معافیت تحصیلی شماره ................................. مورخ ....................... آخرين وضعيت تحصيلي دانش آبوزِ أ معافیت تحصیلی در ستوات مجاز در مقطع سسسسسسسسسه بهره متد بوده به شرح زیر اعلام می گردد. دانش آموز مشمول با معافیت تحصیلی در نیم مبال اسسسسسسسسسال تحصیلی اسسسسسا در حال تحصیل می باشد. مشمول در تاریخ مستقبل کرکستان ۱۳۹۵ بصورت دانش آموز : عادی П لا فارغ التحصيل گرديده، V داوطلب آزاد [ — انصراف از تحصیل گردیده. ⊟ ترک تحصیل یا اخراج گردیده،<br>بنابراین آخرین مدرک ارزشیابی شده وی ب<del>شهر سلم درم نا درمج از محسن اس</del>ی باشد. - ترك تحصيل يا اخراج گردي**ده،** تله کو ات : ۱- مشمول حداکثر یک سال پس از فراغت ، اخراج، انصراف ، ترک تحصیل یا اتعام سنوات تحصیلی تعیین شده، سی باببت جهت روشن نسودن وضعيت مشموليت خود به دفاتر تحدمات الكترونيك انتظامي(بليس+١٠) مراجعه تمايد در غير اینصورت وارد غیبت می شود. تبصره: جنانجه تاريخ وفوع فراغت از تحصيل، انصراف، ترك تحصيل يا اخراج قبل از سن مشموليت باشد، مشمول از تاريخ ورود به سن ۱۸ سالگی تمام حداکثر شش ماه مهلت دارد تا جهت تعیین وضعیت مشمولیت خود اقدام نساید. ۲- منسول موظف است قبل ا**ز تكسیل مراحل ثبت اطلاعات در سامانهِ جامع وظیفه عمومی، اطلاعات اعلامی را كنترل** نساید، بعد از تکمیل مراحل ثبت، تغییر تاریخ فوق و سایر اطلاعات اعلامی به هیچ وجه مورد یقیْرش نبود. و امکان پذیر نمي يائيد. مهر وامضای مدیر دبیرستان/ هنرستان/ مرکز پیش دانشگاهی.. رئیس اداره آموزش و پرورش شهرستان/منطقه/ ناحیه ..............

## **نمونه فرم درخواست معافیت تحصیلی پذیرفته شدگان مشمول معافیت تحصیلی مقطع کارشناسی ارشد**

# بسمه تعالى

### برگ درخواست معافیت تحصیلی دانشجویان مشمول-فرم ب

## شماره: تاريخ:

#### معاونت محترم وظيفه عمومي فرماندهي انتظامي استان گيلان- دفترپليس +١٠ شهرستان رشت

ازطریق آزمون سراسری سال ۱۳۹۹در مقطع ..... رشته ...... دراین دانشگاه پذیرفته شده و ثبت نام اولیه برای شروع به تحصیل از تاریخ .................. صورت گرفته است.خواهشمند است دستور فرمایید در خصوص ثبت نام قطعی ایشان اعلام نظرنموده و درصورت موافقت با تحصیل نسبت به صدورمعافیت تحصیلی نیز اقدام نمایید.بدیهی است در صورت عدم اشتغال به تحصیل. مراتب برای ابطال معافیت تحصیلی اعلام خواهد شد ضمناً برابر مدارک ارائه شده که مورد بررسی قرار گرفته وضعیت تحصیلی نامبرده هنگام ثبت نام به شرح ذیل می باشد.

#### ١-متوسطه

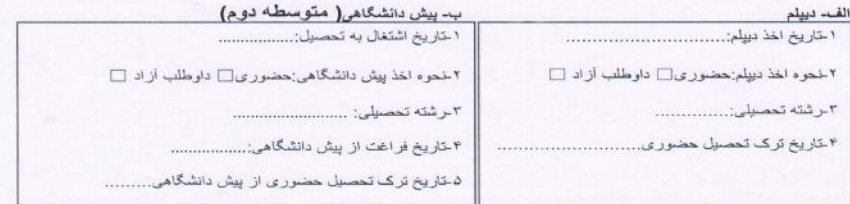

#### ٢ - دانشگاه

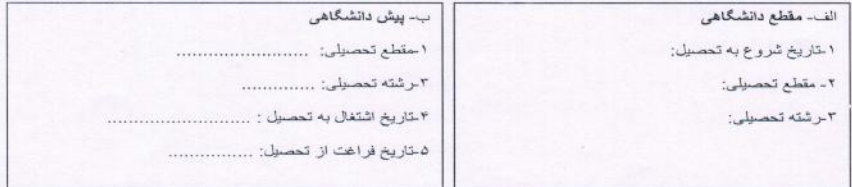

الصاق عكس

معاون آموزشي دانشكده...................

**توجه:1**پذیرفته شدگان مشمول معافیت تحصیلی پس ازحصول اطمینان از تایید درخواست مربوطه (مشاهده فرم مذکور با امضاي معاونت محترم آموزشی دانشکده در قسمت **متن** 

**نامه**)، لازم است فرم مذکور را از سامانه ثبت نام پرینت و در **دفتر خدمات الکترونیک انتظامی(پلیس10+) شهر محل سکونت** ثبت نمایند

**توجه:2** در صورت اخذ مجوز ثبت نام موقت از دفاتر پلیس،10+ مجدداً وارد سامانه ثبت نام شده و تصویر **مجوز ثبت نام موقت** را در قسمت اسکن مدارك تحصیلی که در ادامه

**راهنماي ثبت نام** قابل مشاهده است اسکن نمایند.

**توجه:3** در صورت ثبت نام در دانشگاه قبلی، تصویر مجوز ثبت نام دریافتی از پلیس10+ را در قسمت اسکن مدارك نظام وظیفه بارگذاري نمایید و باتوجه به صدور مجوز ثبت نام در

دانشگاه قبلی، نیازي به درخواست مجدد معافیت تحصیلی در این دانشگاه نمی باشد.

**توجه :4در صورت نداشتن شرایط ثبت نام از نظر مقررات وظیفه عمومی** یا **نقص مدارك نظام وظیفه**، به پیام هاي درج شده در قسمت **یادداشت** مربوط به درخواست

معافیت تحصیلی توجه نموده و نسبت به رفع نقص مدارك اقدام نمایند. ضمناً با توجه به توضیح درج شده در متن فرم درخواست معافیت تحصیلی، از مراجعه حضوري به دانشکده

براي دریافت اصل فرم خودداري نمایند.

## **نمونه فرم مجوز ثبت نام صادره از دفاتر خدمات الکترونیک انتظامی( دفاتر پلیس10+)**

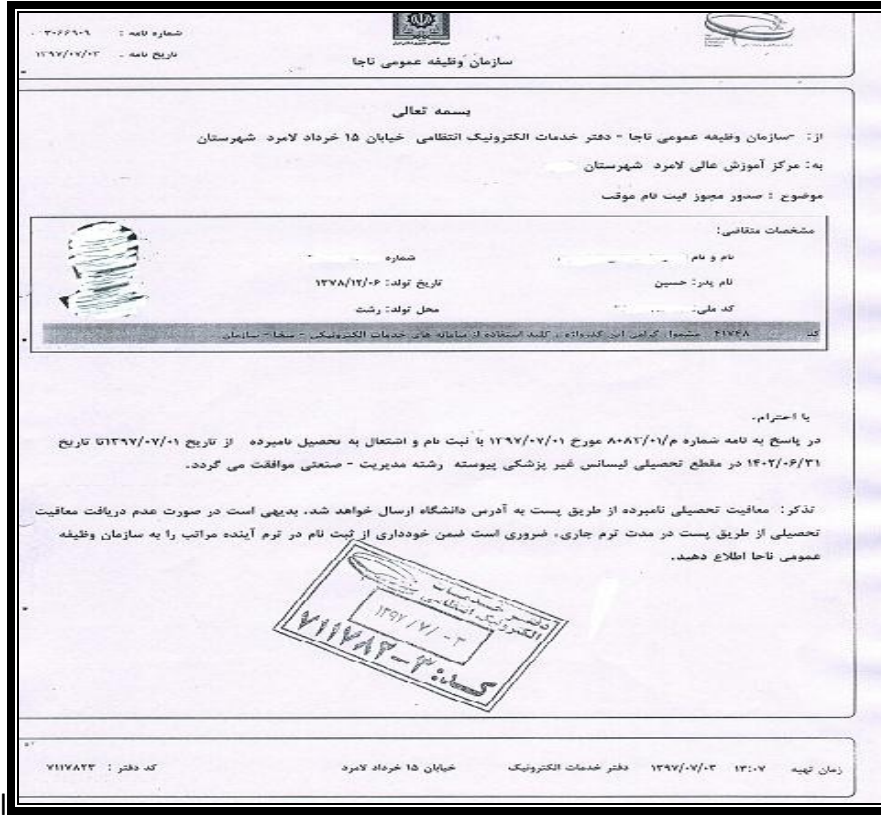

مدیریت امور آموزشی دانشگاه گیلان